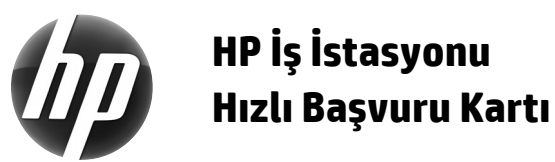

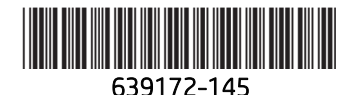

Hewlett-Packard, ürünlerinin çevresel etkilerini en aza indirmeyi amaç edinmiştir. HP, süren çabaları kapsamında, içeriğin daha büyük bir bölümünü web'e ve sabit diskinize taşımaktadır. Bu kart sizi doğru kaynaklara yönlendirecektir. HP iş istasyonunu satın aldığınız için teşekkür ederiz!

# **İş İstasyonu Kaynaklarını Bulma**

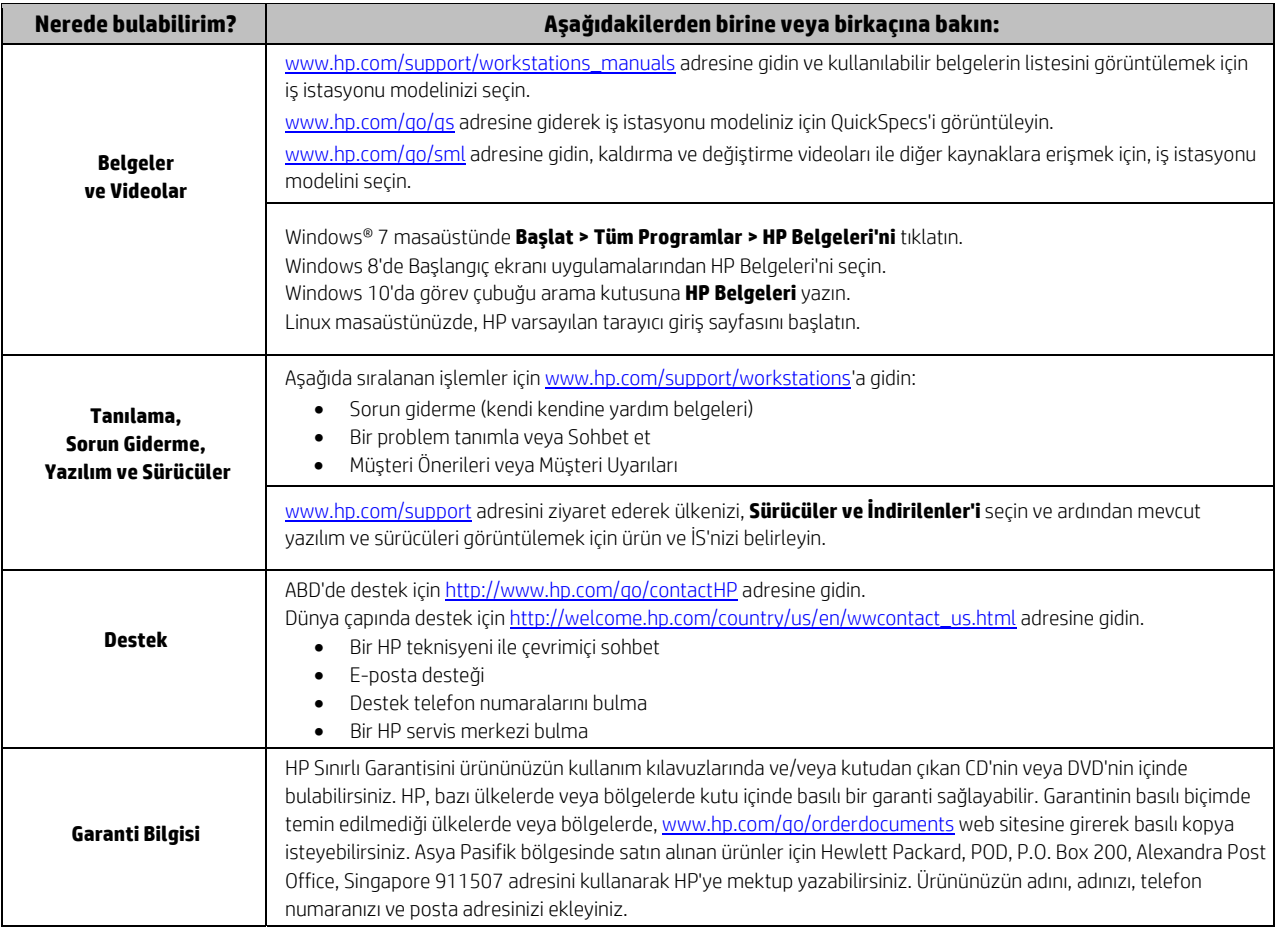

### **Son Kullanıcı Lisans Sözleşmesi**

BU BİLGİSAYARA HERHANGİ BİR YAZILIM ÜRÜNÜ YÜKLEYEREK, KOPYALAYARAK, İNDİREREK VEYA ÖN YÜKLENMİŞ HERHANGİ BİR YAZILIM ÜRÜNÜNÜ KULLANARAK HP SKLS ŞARTLARINA TABİ OLMAYI KABUL EDİYORSUNUZ. BU LİSANS KOŞULLARINI KABUL ETMEZSENİZ, TEK ÇÖZÜMÜNÜZ, KULLANILMAMIŞ ÜRÜNÜNÜN (DONANIM VE YAZILIM) TAMAMINI 14 GÜN İÇERİSİNDE SATIN ALMA YERİNİN GERİ ÖDEME POLİTİKASINA TABİ OLARAK İADE EDEREK PARA İADESİ ALMAKTIR. Daha fazla bilgi veya bilgisayarın tam geri ödeme talebi için lütfen yerel satış noktanız (satıcı) ile temasa geçin.

### **Uyarılar**

 **UYARI!** Elektrik çarpması veya ekipmanlarınızın zarar görmesi tehlikesini en aza indirgemek için:

- Güç kablosunu, her zaman kolayca erişilebilir bir AC prizine takın.
- Bilgisayarın elektrik bağlantısını, güç kablosunu AC prizinden çekerek kesin.
- Güç kablonuzda üç uçlu bir bağlantı fişi varsa, kabloyu üç uçlu bir topraklı prize takın. Güç kablosunun topraklama ucunu devre dışı bırakmayın (örneğin, 2 uçlu bir adaptör takarak). Topraklama ucu önemli bir güvenlik özelliğidir.

Güvenlik ve yasal düzenleme bilgileri ve pil atmayla ilgili bilgiler için kullanıcı kılavuzları ile sağlanan *Yasal Düzenleme, Güvenlik ve Çevre Bildirimleri*'ne bakın. Bilgisayarınız için kullanım kılavuzları bulmak için, "İş istasyonu kaynaklarını bulma" bölümüne bakın.

 **UYARI!** Ciddi yaralanma riskini azaltmak için kullanıcı kılavuzunuzla birlikte verilen *Güvenlik ve Rahat Kullanım Kılavuzu'nu* okuyun. Kılavuz, uygun iş istasyonu kurulumunu ve bilgisayar kullanıcıları için uygun duruş, sağlık ve çalışma alışkanlıklarını açıklamaktadır. *Güvenlik ve Rahat Kullanım Kılavuzu* aynı zamanda elektrik ve mekanikle ilgili önemli güvenlik bilgileri de sunmaktadır. *Güvenlik ve Rahat Kullanım Kılavuzu* aynı zamanda http://www.hp.com/ergo adresinde de mevcuttur.

 **UYARI!** Bir ürün sembolü ile işaretlenmiş bir ambalajda gönderiliyorsa, ürün, ağırlığı nedeniyle yaralanma olasılığını ortadan kaldırmak için her zaman iki kişi tarafından taşınmalıdır.

## **Ürün açıklaması**

Bu ürün bir All-in-One masaüstü bilgisayar, masaüstü bilgisayar, ince istemci bilgisayar veya perakende sistemdir ve ince panelli ekran, Dokunmatik Yüzey, işlemci, RAM, sabit sürücü veya katı hal sürücüsü ve dahili güç kaynağı ile harici AC adaptörü içerebilir. Bilgisayarınızın modeline bağlı olarak, ürünler 100-240 V ac, 200-240 V ac veya 100-127/200-240 V ac, 50-60 Hz veya 50/60Hz, 1,5 A, 3 A, 4 A, 5,5 A, 6 A veya 8 A derecelendirmesine sahip olabilir. AC adaptörü 100-240 Vac, 50-60 Hz, 0,5 A, 0,6 A, 0,8A, 1A, 1,2 A, 1,4 A, 1,5 A, 1,6 A, 1,7 A, 2 A, 2,2 A, 2,25 A, 2,4 A, 2,5 A, 2,7 A, 2,9 A veya 4 A derecelendirmesine sahiptir. En güncel kullanıcı kılavuzuna erişmek için http://www.hp.com/support adresini ziyaret edip ülkenizi seçin. Sürücüler ve İndirilenler'i seçip ekrandaki yönergeleri izleyin.

### **Belgelendirme geri bildirimi**

HP, ihtiyaçlarınızı karşılayan belgeler sunmak için kararlı bir şekilde çalışmaktadır. Belgelendirmeyi geliştirmemize yardım etmek için, lütfen bize her türlü önerinizi, yorumunuzu veya hatalarımızı geri bildiriminizi yaparken doc.feedback@hp.com. adresine, belge başlığı ve bölüm numarası ile birlikte gönderin.

#### **Hızlı Kurulum**

*Not: Yapılandırmalar değişiklik gösterebilir.* 

- **1.** Fare, klavye ve güç kablosunu iş istasyonuna bağlayın (1).
- **2.** Monitörü iş istasyonuna bağlayın (2).
- **3.** İş istasyonunun güç kablosunu ve ekranın güç kablosunu bir AC prizine takın (3).
- **4.** Bir Ethernet kablosunu RJ45 konektörüne bağlayın veya bir internet yönlendiricisi ile WLAN bağlantısı kurun.
- **5.** Diğer çevre birim bileşenlerini (ör. yazıcı) aygıtla birlikte verilen yönergelere göre bağlayın.

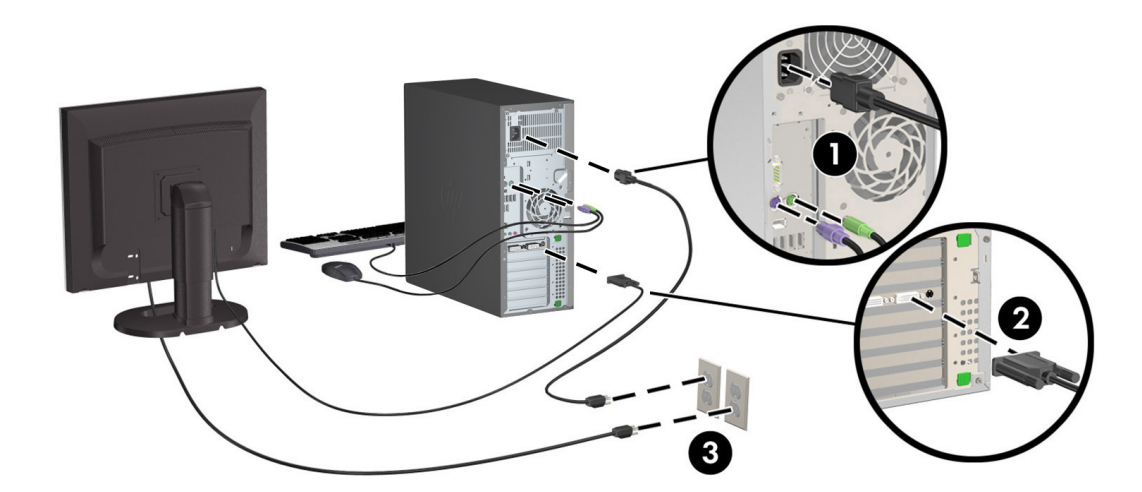

© 2007-2015 Hewlett Packard Development Company, L.P. Microsoft ve Windows, Microsoft Corporation'ın ABD'de tescilli ticari markalarıdır. Linux® Linus Torvalds'ın ABD'de ve diğer ülkelerdeki tescilli ticari markasıdır. Beşinci Baskı, Temmuz 2015 Printed in